$\sqrt{a}$  Java

# **Java與關聯式資料庫**

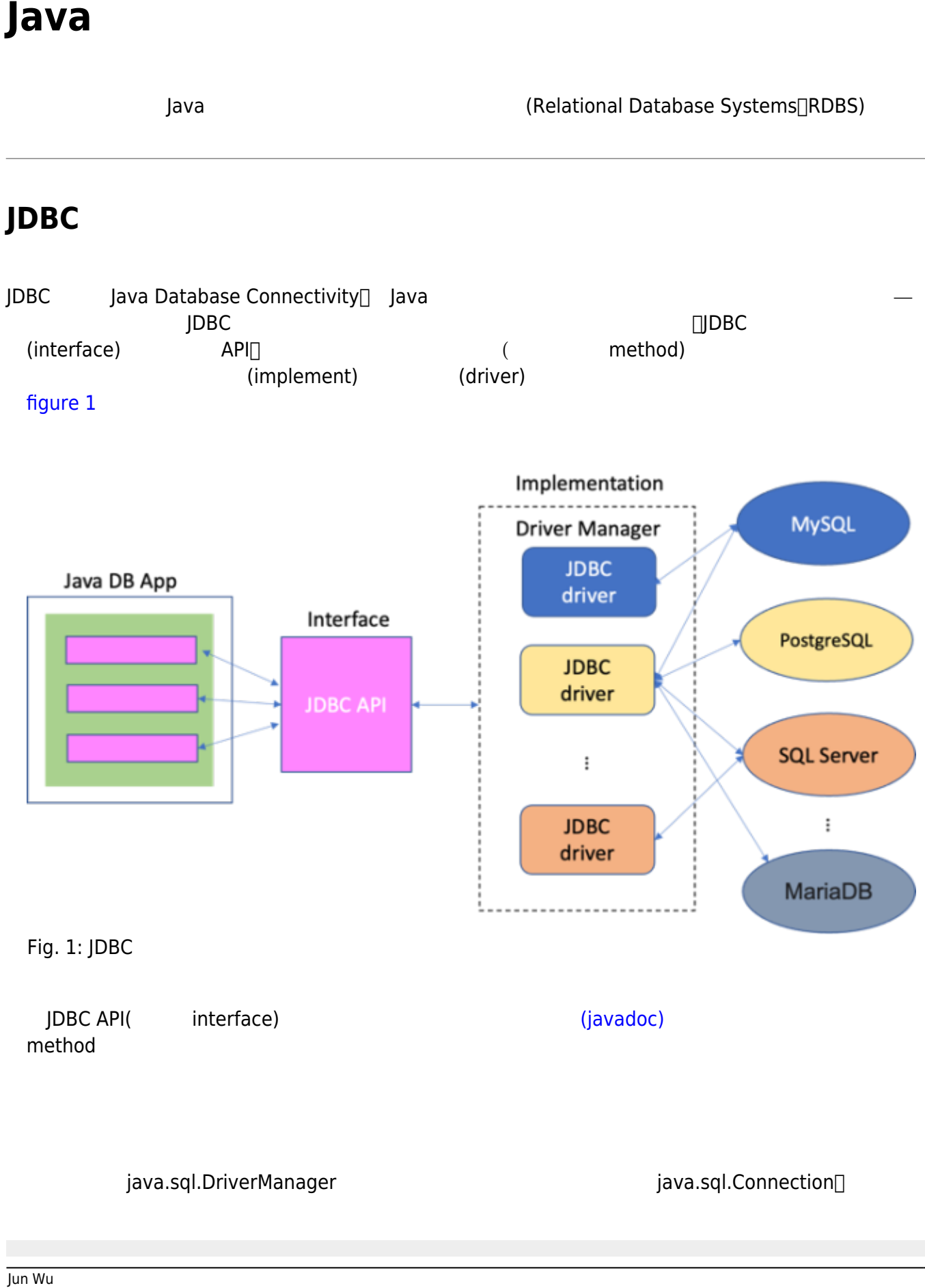

```
java.sql.Connection con=null;
try
{
    Class.forName("com.mysql.jdbc.Driver"); // driver
     con = java.sql.DriverManager.getConnection(
"jdbc:mysql://web.csie2.nptu.edu.tw/junwu_test?useUnicode=true&characterEnco
ding=Big5",
         "username","password");
}
catch(ClassNotFoundException e) // ClassNotFoundException
{
    System.out.println("DriverClassNotFound :"+e.toString());
}
catch(java.sql.SQLException x) // sqlexception
{
    System.out.println("Exception :"+x.toString());
}
```
#### $MySQL$  and  $MySQL$

 $driver - mysql-connector-java-5.0.8$  $driver - mysql-connector-java-5.0.8$ 

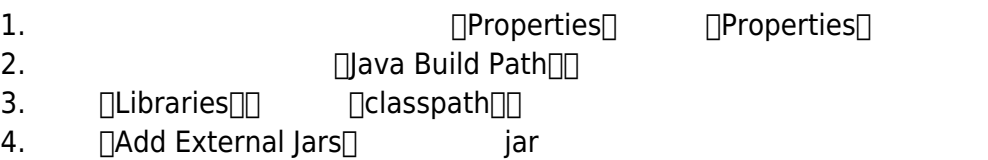

## [phpMyAdmin](https://web.csie2.nptu.edu.tw/phpAdmin/)

User [figure 2](https://junwu.nptu.edu.tw/dokuwiki/doku.php?id=java:rdbs#img_fig_usertable)

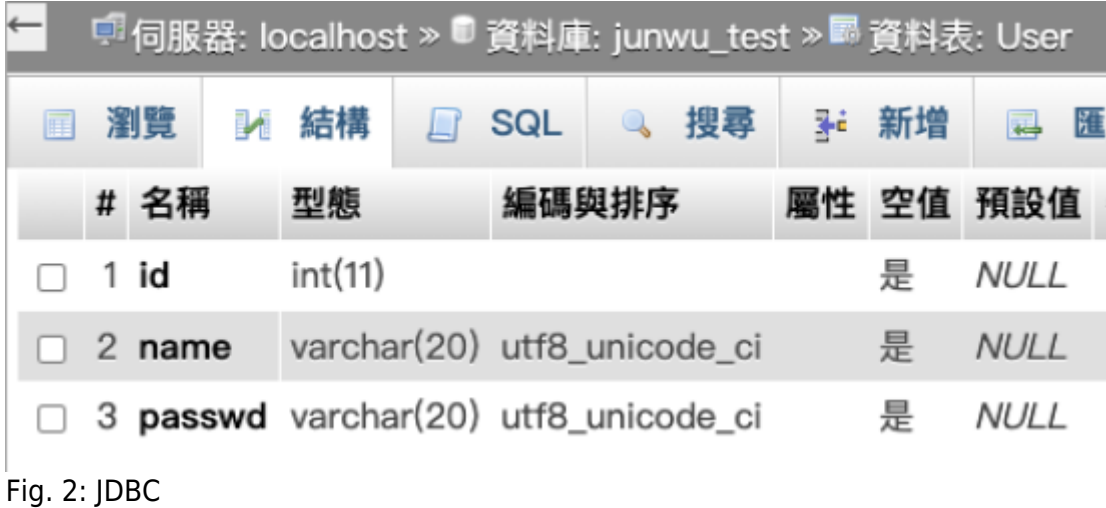

## **建立Table**

```
String createTAB_SQL = "CREATE TABLE User (id INTEGER, name VARCHAR(20),
passwd VARCHAR(20))";
java.sql.Statement stat = null;
try
{
     stat = con.createStatement();
     stat.executeUpdate(createTAB_SQL);
}
catch(java.sql.SQLException e)
{
     System.out.println("Create Table Exception :" + e.toString());
}
```

```
java.sql.PreparedStatement pst=null;
String insert SQL = "insert into User(id,name,passwd) values (?, ?, ?)";
int id=0;
try
{
     pst = con.prepareStatement(insert_SQL);
    pst.setInt(1, id++);
     pst.setString(2, "someone");
     pst.setString(3, "secret");
     pst.executeUpdate();
}
catch(java.sql.SQLException e)
{
     System.out.println("Insert Exception :" + e.toString());
}
```

```
java.sql.Statement stat = null;
String dropTAB_SQL = "DROP TABLE User";
```
try

Jun Wu

CSIE, NPTU Total: 119446

```
{
     stat = con.createStatement();
    stat.executeUpdate(dropTAB SQL);
}
catch(java.sql.SQLException e)
{
     System.out.println("Drop Table Exception :" + e.toString());
}
```

```
java.sql.Statement stat = null;
java.sql.ResultSet rs = null;
String selectSQL="select * from User";
try
{
     stat = con.createStatement();
     rs = stat.executeQuery(selectSQL);
    System.out.println("ID\t\tName\t\tPASSWORD");
     while(rs.next())
     {
         System.out.println(rs.getInt("id")+"\t\t"+
                     rs.getString("name")+"\t\t"+
                                     rs.getString("passwd"));
     }
}
catch(java.sql.SQLException e)
{
     System.out.println("Selection Exception :" + e.toString());
}
```
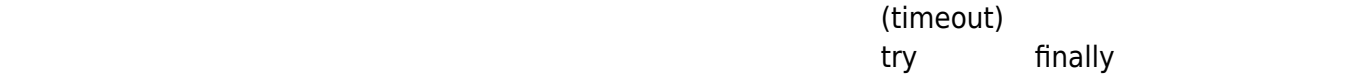

```
try
{
     if(rs!=null)
     {
          rs.close();
         rs = null; }
     if(stat!=null)
```

```
 {
          stat.close();
         stat = null;
     }
     if(pst!=null)
     {
          pst.close();
         pst = null; }
}
catch(SQLException e)
{
     System.out.println("Close Exception :" + e.toString());
}
```

```
public class Main {
     public static void main(String[] args) {
         JDBCMySQL test = new JDBCMySQL();
         test.dropTable();
         test.createTable();
        test.insertTable(101, " ", "12356");
         test.insertTable(102, "Jackson", "7890");
         test.SelectTable();
     }
}
```

```
import java.sql.Connection;
import java.sql.DriverManager;
import java.sql.PreparedStatement;
import java.sql.ResultSet;
import java.sql.SQLException;
import java.sql.Statement;
public class JDBCMySQL {
     private Connection con = null;
    private Statement stat = null;
    private ResultSet rs = null;
    private PreparedStatement pst = null;
    private String dropTAB_SQL = "DROP TABLE User ";
    private String createTAB_SQL = "CREATE TABLE User (" +
             " id INTEGER " +
```

```
", name VARCHAR(20) " +
                , passwd VARCHAR(20))";
    private String insert SQL = "insert into User(id,name,passwd) values(?,
?, ?)";
    private String select SQL = "select * from User "; public JDBCMySQL()
     {
         try {
             Class.forName("com.mysql.jdbc.Driver");
              con = DriverManager.getConnection(
"jdbc:mysql://web.csie2.nptu.edu.tw/YOURDBNAME?useUnicode=true&characterEnco
ding=Big5",
                      "USERNAME","PASSWORD");
 }
         catch(ClassNotFoundException e)
\overline{\mathcal{L}} System.out.println("DriverClassNotFound :"+e.toString());
 }
         catch(SQLException x) {
             System.out.println("Exception :"+x.toString());
 }
         finally
         {
              close();
         }
     }
     public void createTable()
     {
         try
\overline{\mathcal{L}} stat = con.createStatement();
             stat.executeUpdate(createTAB SQL);
 }
         catch(SQLException e)
\overline{\mathcal{L}} System.out.println("Create Table Exception :" + e.toString());
 }
         finally
\overline{\mathcal{L}} close();
         }
     }
     public void insertTable( int id, String name,String passwd)
     {
         try
\overline{\mathcal{L}} pst = con.prepareStatement(insert_SQL);
              pst.setInt(1, id);
              pst.setString(2, name);
```

```
 pst.setString(3, passwd);
              pst.executeUpdate();
         }
         catch(SQLException e)
\overline{\mathcal{L}} System.out.println("Insert Exception :" + e.toString());
 }
         finally
         {
              close();
 }
     }
     public void dropTable()
     {
         try
\overline{\mathcal{L}} stat = con.createStatement();
             stat.executeUpdate(dropTAB SQL);
         }
         catch(SQLException e)
\overline{\mathcal{L}} System.out.println("DropDB Exception :" + e.toString());
 }
         finally
\overline{\mathcal{L}} close();
         }
     }
     public void SelectTable()
     {
         try
         {
              stat = con.createStatement();
              rs = stat.executeQuery(select_SQL);
              System.out.println("ID\t\tName\t\tPASSWORD");
              while(rs.next())
\{ System.out.println(rs.getInt("id")+"\t\t"+
                           rs.getString("name")+"\t\t"+rs.getString("passwd"));
 }
         }
         catch(SQLException e)
\overline{\mathcal{L}} System.out.println("Selection Exception :" + e.toString());
 }
         finally
\overline{\mathcal{L}} close();
```

```
 }
    }
    private void close()
    {
        try
        {
           if(rs!=null)
\{ rs.close();
              rs = null; }
           if(stat!=null)
\{ stat.close();
              stat = null; }
           if(pst!=null)
\{ pst.close();
              pst = null; }
        }
        catch(SQLException e)
        {
           System.out.println("Close Exception :" + e.toString());
        }
    }
}
```
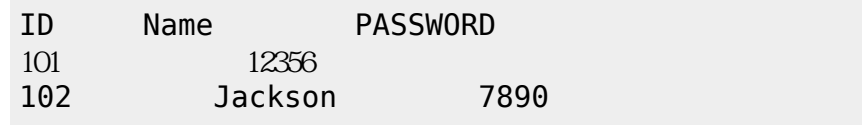

# **Hibernate**

# **JPA**

JPA Java Persistence API<sub>I</sub>, etc. And Java Persistence API<sub>II</sub>, etc. And Appling, CObject-Relational Mappling, ORM) 人,其他相談的作品,其他相談的作品,其他相談的作品,其他相談的作品,其他相談的作品。  $(persistentence)$  [figure 3](https://junwu.nptu.edu.tw/dokuwiki/doku.php?id=java:rdbs#img_fig_jpaoverview)

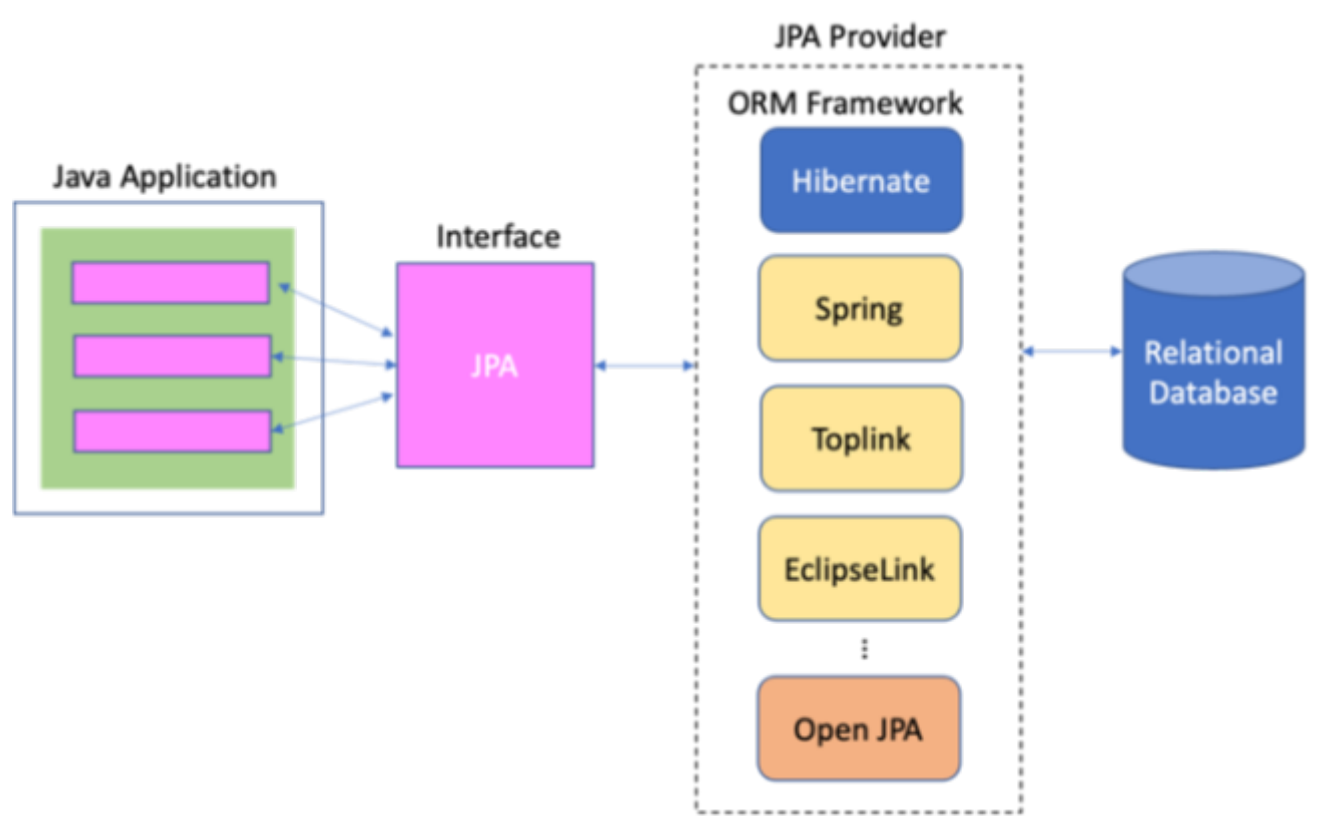

# Fig.  $3:$  JPA

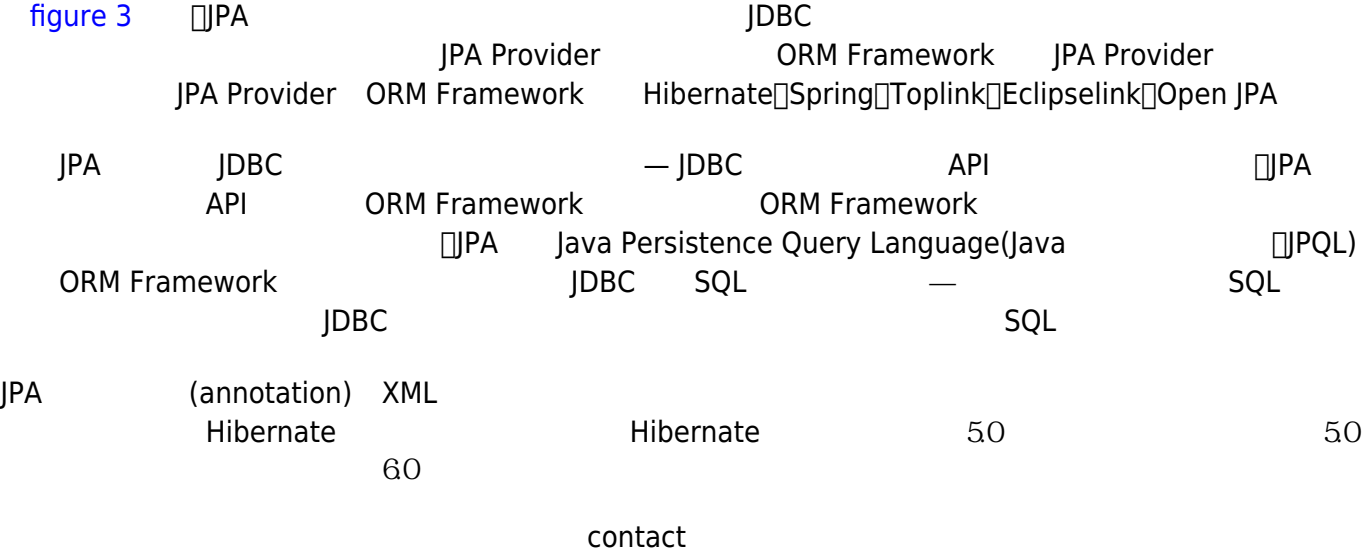

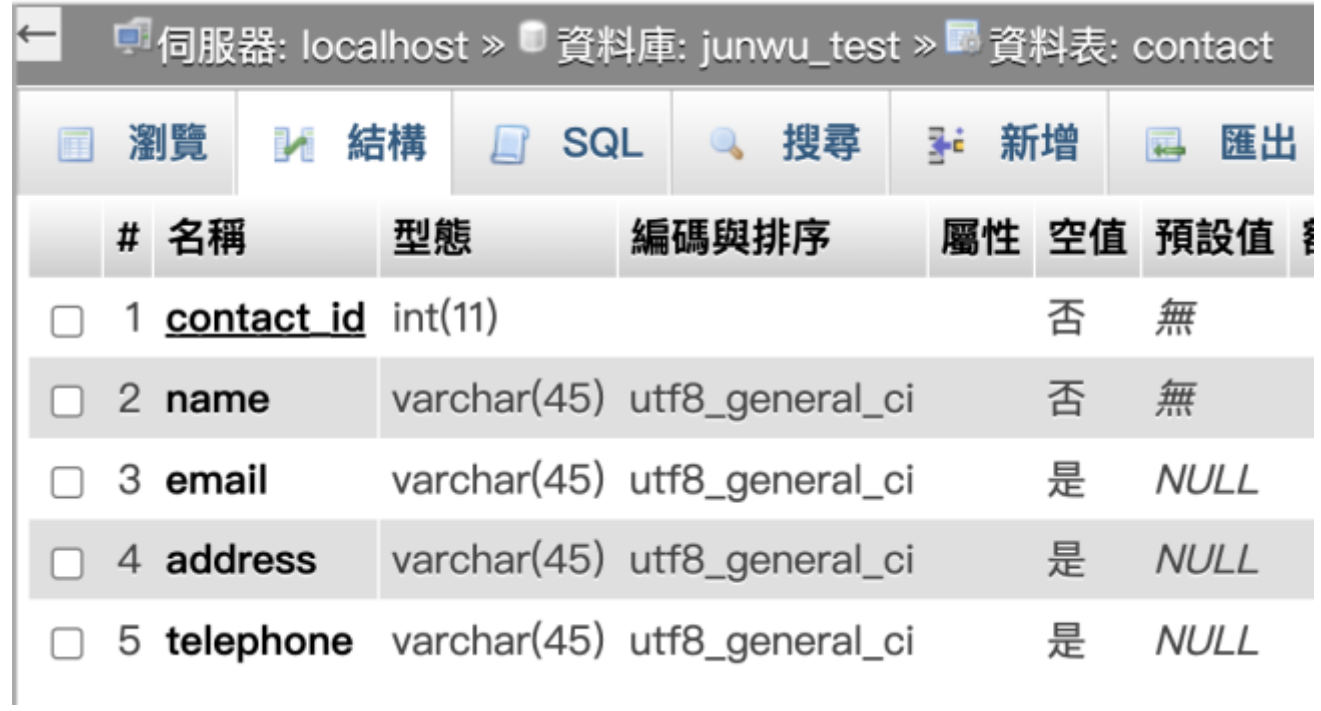

Fig. 4: contact

# **Hibernate 5 (Annotation)**

```
Libraries Teams
package tw.edu.nptu.resl;
import java.io.Serializable;
import java.util.Properties;
import org.hibernate.Session;
import org.hibernate.SessionFactory;
import org.hibernate.cfg.Configuration;
import org.hibernate.cfg.Environment;
import org.hibernate.service.ServiceRegistry;
import org.hibernate.boot.registry.StandardServiceRegistryBuilder;
/** This example is modified from www.codejava.net, thanks for their great
work!
 *
  * A sample program that demonstrates how to perform simple CRUD operations
  * with Hibernate framework.
  * @author www.codejava.net
  *
  */
public class ContactManager {
     public static void main(String[] args) {
         // loads configuration and creates a session factory
        Configuration configuration = new Configuration();
```

```
 Properties settings = new Properties();
         settings.put(Environment.DRIVER, "com.mysql.jdbc.Driver");
         settings.put(Environment.URL,
"jdbc:mysql://web.csie2.nptu.edu.tw:3306/DB_NAME");
         settings.put(Environment.USER, "USERNAME");
        settings.put(Environment.PASS, "PASSWORD");
        settings.put(Environment.SHOW SQL, "true");
         configuration.setProperties(settings);
         configuration.addAnnotatedClass(Contact.class);
         ServiceRegistry registry = new
StandardServiceRegistryBuilder().applySettings(configuration.getProperties()
).build();
         SessionFactory sessionFactory =
configuration.buildSessionFactory(registry);
         // opens a new session from the session factory
        Session session = sessionFactory.openSession();
         session.beginTransaction();
         // persists one new Contact objects
/*
         Contact contact1 = new Contact(1, "Haina Tu", "hainatu@gmail.com",
"TWTW", "0904277091");
         session.persist(contact1);
*/
/*
         Contact contact2 = new Contact("NewTestNam", "hainatu@gmail.com",
"TWTW", "0904277091");
         session.persist(contact2);
*/
/*
         Contact contact3 = new Contact(3, "Bill", "bill@gmail.com", "USA",
"18001900");
        Serializable id = session.size(contact3);
         System.out.println("created id: " + id);
*/
/*
         // loads a new object from database
         Contact contact4 = (Contact) session.get(Contact.class,
Integer.valueOf(1));
        if (contact4 == null) {
            System.out.println("There is no Contact object with id=1");
         } else {
             System.out.println("Contact4's name: " + contact4.getName());
 }
*/
/*
```

```
 // loads an object which is assumed exists
         Contact contact5 = (Contact) session.load(Contact.class,
Integer.valueOf(1));
         System.out.println("Contact5's name: " + contact5.getName());
*/
/*
         // updates a loaded instance of a Contact object
         Contact contact6 = (Contact) session.load(Contact.class,
Integer.valueOf(1));
         contact6.setEmail("info1@company.com");
         contact6.setTelephone("1234567890");
         session.update(contact6);
*/
/*
         // deletes a loaded instance of an object
         Contact contact7 = (Contact) session.load(Contact.class,
Integer.valueOf(1));
         session.delete(contact7);
*/
/*
         // deletes an object
        Contact contact8 = new Contact();
         contact8.setId(8);
         contact8.setName("Innoce");
         session.save(contact8);
// session.delete(contact8);
*/
         // select all contacts
         Query<Contact> query=session.createQuery("from Contact");
         List<Contact> list=query.list();
         for(Contact c: list)
         {
            System.out.println("id=" + c.getId() + " name=" + c.getName() );
 }
         // commits the transaction and closes the session
        session.getTransaction().commit();
         session.close();
     }
}
```

```
package tw.edu.nptu.resl;
import javax.persistence.Column;
import javax.persistence.Entity;
```

```
import javax.persistence.GeneratedValue;
import javax.persistence.GenerationType;
import javax.persistence.Id;
import javax.persistence.Table;
@Entity
@Table(name="contact")
public class Contact {
     @Id
     @Column(name="contact_id")
     private int id;
     @Column(name="name")
     private String name;
     @Column(name="email")
     private String email;
     @Column(name="address")
     private String address;
     @Column(name="telephone")
     private String telephone;
     public Contact() {
     }
     public Contact(int id, String name, String email, String address,
             String telephone) {
        this.id = id;
        this.name = name;this.email = email;
         this.address = address;
         this.telephone = telephone;
     }
     public Contact(String name, String email, String address, String
telephone) {
        this.name = name;this.email = email;
         this.address = address;
         this.telephone = telephone;
     }
     public int getId() {
         return id;
     }
     public void setId(int id) {
        this.id = id;
     }
     public String getName() {
         return name;
     }
     public void setName(String name) {
```

```
this.name = name; }
     public String getEmail() {
         return email;
     }
     public void setEmail(String email) {
        this.email = email;
     }
     public String getAddress() {
         return address;
     }
     public void setAddress(String address) {
         this.address = address;
     }
     public String getTelephone() {
         return telephone;
     }
     public void setTelephone(String telephone) {
         this.telephone = telephone;
     }
}
```
**Hibernate 5(使用XML對映檔案)**

```
package tw.edu.nptu.resl;
public class Contact {
     private int id;
     private String name;
     private String email;
     private String address;
     private String telephone;
     public Contact() {
     }
     public Contact(int id, String name, String email, String address,
             String telephone) {
        this.id = id;
        this.name = name:this.email = email:
         this.address = address;
         this.telephone = telephone;
     }
     public Contact(String name, String email, String address, String
telephone) {
        this.name = name;this.email = email:
         this.address = address;
         this.telephone = telephone;
```

```
2024/05/07 05:35 15/21 Java與關聯式資料庫
```

```
 }
 public int getId() {
     return id;
 }
 public void setId(int id) {
    this.id = id;
 }
 public String getName() {
     return name;
 }
 public void setName(String name) {
    this.name = name; }
 public String getEmail() {
     return email;
 }
 public void setEmail(String email) {
    this.email = email;
 }
 public String getAddress() {
     return address;
 }
 public void setAddress(String address) {
    this.address = address; }
 public String getTelephone() {
     return telephone;
 }
 public void setTelephone(String telephone) {
     this.telephone = telephone;
 }
```

```
<?xml version='1.0' encoding='utf-8'?>
<!DOCTYPE hibernate-configuration PUBLIC
         "-//Hibernate/Hibernate Configuration DTD 3.0//EN"
         "http://www.hibernate.org/dtd/hibernate-configuration-3.0.dtd">
<hibernate-configuration>
   <session-factory>
    <!-- Database connection settings -->
     <property
name="connection.driver class">com.mysql.jdbc.Driver</property>
     <property
name="connection.url">jdbc:mysql://web.csie2.nptu.edu.tw:3306/DB_NAME</prope
rty>
     <property name="connection.username">USERNAME</property>
     <property name="connection.password">PASSWORD</property>
```
}

```
 <property name="connection.useUnicode">true</property>
     <property name="connection.characterEncoding">UTF-8</property>
     <property name="connection.charSet">UTF-8</property>
     <property name="show_sql">true</property>
     <mapping resource="tw/edu/nptu/resl/Contact.hbm.xml"/>
   </session-factory>
</hibernate-configuration>
```

```
<?xml version="1.0"?>
<!DOCTYPE hibernate-mapping PUBLIC
         "-//Hibernate/Hibernate Mapping DTD 3.0//EN"
         "http://www.hibernate.org/dtd/hibernate-mapping-3.0.dtd">
<hibernate-mapping package="tw.edu.nptu.resl">
     <class name="Contact" table="contact">
<! - <id name="id" column="contact_id">
             <generator class="increment"/>
        \langleid\rangle -->
         <id name="id" column="contact_id"/>
         <property name="name" type="string" column="name"/>
         <property name="email" />
         <property name="address"/>
         <property name="telephone"/>
     </class>
</hibernate-mapping>
```

```
package tw.edu.nptu.resl;
import java.io.Serializable;
import org.hibernate.Session;
import org.hibernate.SessionFactory;
import org.hibernate.cfg.Configuration;
import org.hibernate.service.ServiceRegistry;
//import org.hibernate.service.ServiceRegistryBuilder; deprecated since
Hibernate 4.3.4
import org.hibernate.boot.registry.StandardServiceRegistryBuilder;
/** This example is modified from www.codejava.net, thanks for their great
work!
 *
 * A sample program that demonstrates how to perform simple CRUD operations
 * with Hibernate framework.
 * @author www.codejava.net
  *
```
\*/

```
public class ContactManager {
    public static void main(String[] args) {
         // loads configuration and creates a session factory
         Configuration configuration = new Configuration().configure();
         configuration.addClass(Contact.class);
         ServiceRegistry registry = new
StandardServiceRegistryBuilder().applySettings(configuration.getProperties()
).build();
         SessionFactory sessionFactory =
configuration.buildSessionFactory(registry);
         // opens a new session from the session factory
        Session session = sessionFactory.openSession();
        session.beginTransaction();
         // persists two new Contact objects
         Contact contact1 = new Contact(1, "Nam", "hainatu@gmail.com",
"Vietnam", "0904277091");
         session.persist(contact1);
         Contact contact2 = new Contact(2, "Bill", "bill@gmail.com", "USA",
"18001900");
        Serializable id = session.size(contact2);
         System.out.println("created id: " + id);
         // loads a new object from database
         Contact contact3 = (Contact) session.get(Contact.class,
Integer.valueOf(1));
        if (contact3 == null) {
            System.out.println("There is no Contact object with id=1");
         } else {
             System.out.println("Contact3's name: " + contact3.getName());
 }
         // loads an object which is assumed exists
         Contact contact4 = (Contact) session.load(Contact.class,
Integer.valueOf(2));
         System.out.println("Contact4's name: " + contact4.getName());
         // updates a loaded instance of a Contact object
         Contact contact5 = (Contact) session.load(Contact.class,
Integer.valueOf(1));
         contact5.setEmail("info1@company.com");
         contact5.setTelephone("1234567890");
         session.update(contact5);
         // updates a detached instance of a Contact object
        Contact contact6 = new Contact(3, "Jobs", "jobs@applet.com",
```

```
"Cupertino", "0123456789");
         session.save(contact6);
         // deletes an object
        Contact contact7 = new Contact();
         contact7.setId(7);
         contact7.setName("Innoce");
         session.save(contact7);
         session.delete(contact7);
         contact1.setName("Another");
         // deletes a loaded instance of an object
         Contact contact8 = (Contact) session.load(Contact.class,
Integer.valueOf(3));
         session.delete(contact8);
         // commits the transaction and closes the session
        session.getTransaction().commit();
         session.close();
     }
}
```
## **Hibernate 6(使用XML對映檔案)**

 $Hibernate$  and  $6$ Teams XML

```
package tw.edu.nptu.resl;
public class Contact {
     private int id;
     private String name;
     private String email;
     private String address;
     private String telephone;
     public Contact() {
     }
     public Contact(int id, String name, String email, String address,
             String telephone) {
        this.id = id;
        this.name = name:this.email = email;
         this.address = address;
         this.telephone = telephone;
     }
     public Contact(String name, String email, String address, String
```

```
2024/05/07 05:35 19/21 Java與關聯式資料庫
```

```
telephone) {
        this.name = name;this.email = email:
         this.address = address;
         this.telephone = telephone;
     }
     public int getId() {
         return id;
     }
     public void setId(int id) {
        this.id = id;
     }
     public String getName() {
         return name;
     }
     public void setName(String name) {
        this.name = name; }
     public String getEmail() {
         return email;
     }
     public void setEmail(String email) {
        this.email = email;
     }
     public String getAddress() {
         return address;
     }
     public void setAddress(String address) {
        this.address = address;
     }
     public String getTelephone() {
         return telephone;
     }
     public void setTelephone(String telephone) {
         this.telephone = telephone;
     }
}
```

```
<persistence xmlns="http://java.sun.com/xml/ns/persistence"
              xmlns:xsi="http://www.w3.org/2001/XMLSchema-instance"
              xsi:schemaLocation="http://java.sun.com/xml/ns/persistence
http://java.sun.com/xml/ns/persistence/persistence_2_0.xsd"
              version="2.0">
     <persistence-unit name="tw.edu.nptu.resl.contact">
         <description>
             Persistence unit for the Jakarta Persistence tutorial of the
```

```
Hibernate Getting Started Guide
         </description>
         <class>tw.edu.nptu.resl.Contact</class>
         <properties>
             <property name="jakarta.persistence.jdbc.driver"
value="com.mysql.jdbc.Driver" />
             <property name="jakarta.persistence.jdbc.url"
value="jdbc:mysql://web.csie2.nptu.edu.tw:3306/DB_NAME" />
             <property name="jakarta.persistence.jdbc.user" value="USERNAME"
/ <property name="jakarta.persistence.jdbc.password"
value="PASSWORD" />
             <property name="hibernate.show_sql" value="true" />
<!-- <property name="hibernate.hbm2ddl.auto" value="create" /> -
->
         </properties>
     </persistence-unit>
</persistence>
```

```
<?xml version="1.0"?>
<!DOCTYPE hibernate-mapping PUBLIC
         "-//Hibernate/Hibernate Mapping DTD 3.0//EN"
         "http://www.hibernate.org/dtd/hibernate-mapping-3.0.dtd">
<hibernate-mapping package="tw.edu.nptu.resl">
     <class name="Contact" table="contact">
\lt!! - -
         <id name="id" column="contact_id">
             <generator class="increment"/>
        \langleid\rangle -->
         <id name="id" column="contact_id"/>
         <property name="name" type="string" column="name"/>
         <property name="email" />
         <property name="address"/>
         <property name="telephone"/>
     </class>
</hibernate-mapping>
```
package tw.edu.nptu.resl;

```
import java.util.List;
import org.hibernate.SessionFactory;
import jakarta.persistence.Persistence;
import jakarta.persistence.EntityManager;
/** This example is modified from www.codejava.net, thanks for their great
work!
  *
  * A sample program that demonstrates how to perform simple CRUD operations
  * with Hibernate framework.
  * @author www.codejava.net
  *
  */
public class ContactManager {
     public static void main(String[] args) {
         SessionFactory sessionFactory = (SessionFactory)
Persistence.createEntityManagerFactory( "tw.edu.nptu.resl.contact");
         EntityManager entityManager = sessionFactory.createEntityManager();
         entityManager.getTransaction().begin();
         Contact contact1 = new Contact(112, "Haina Tu", "hainatu@gmail.com",
"Vietnam", "0904277091");
         entityManager.persist(contact1);
         Contact c=entityManager.find(Contact.class, Integer.valueOf(1));
         System.out.println(c.getName());
         List<Contact> result = entityManager.createQuery( "from Contact
where id > '0'", Contact.class ).getResultList();
         for ( Contact ct : result ) {
             System.out.println( "Contact (" + ct.getName() + ") " );
 }
         entityManager.getTransaction().commit();
         entityManager.close();
     }
}
```
From: <https://junwu.nptu.edu.tw/dokuwiki/> - Jun Wu

**CSIE, NPTU Total: 119446** 

Permanent link: **<https://junwu.nptu.edu.tw/dokuwiki/doku.php?id=java:rdbs>**

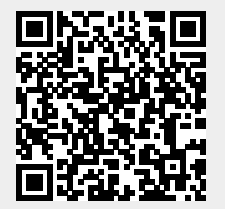

Last update: **2022/12/07 02:10**